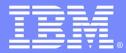

IBM Passport Advantage Software

### **Sub-capacity (Virtualization) License Counting Rules**

x86 Virtualization Environment

**NOTE: Please use these rules along with the Passport Advantage Agreement** 

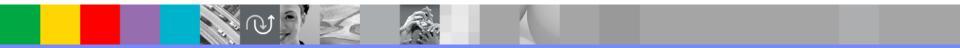

March 30, 2016

**IBM** Corporation

# Index

- Summary of Virtualization Capacity (Sub-capacity) Licensing Requirements (page 3)
- License Counting Definitions, Scenarios, Rules (page 4-7)
  - Definitions (page 4 & 5)
  - Illustration (page 6)
  - Rules (page 7)
- Manual Calculation of Virtualization Capacity if allowed (page 8-10)
  - Eligibility Criteria & Requirements (page 9)
  - Worksheet Example (page 10)
- Other
  - Key Web Links (page 11)

## Summary of Virtualization Capacity Licensing Requirements

#### Customers must:

- Adhere the to Sub-capacity licensing terms of the Passport Advantage agreement, including:
  - Use Eligible Sub-capacity Products
  - Use Eligible Virtualization Technologies
  - Use Eligible Processor Technologies
  - Use the IBM License Metric Tool (ILMT) and maintain report documentation
    - Tivoli Asset Discovery for Distributed (TADd) or IBM BixFix Inventor may be used in lieu of IBM License Metric Tool
    - Certain ILMT / TADd / BigFix use exceptions may apply
- Follow Virtualization Capacity License Counting rules for their Eligible Virtualization Environment(s)

#### PLEASE NOTE:

• The above is only a summary. For details about sub-capacity licensing requirements, see the Sub-capacity Attachment and other information referred to above, at <u>Passport Advantage Virtualization Capacity website</u>

•Customers are responsible for the installation of the IBM License Metric Tool and for the server it runs on.

# x86 Virtualization Technology - Definitions

#### VM – Virtual Machine

- A VM represents a complete system with processors, memory, disk and network resources
- Multiple VMs can share physical resources and run side by side on the same server

#### Virtual Core (also vCPU)

- Each VM is assigned a virtual core quantity
- Each virtual core is equal to one core for PVU licensing

#### Server

- A machine that provides resources (i.e. processor core capacity) to the VMs
- Includes single standalone servers or servers within clusters or resource pools

#### Resource Pool

A group of servers, with resource pool master, that provide resources (i.e. processor core capacity) to the VMs.

# x86 Virtualization Technology - Definitions

#### Cluster

 A group of servers, that are linked together using vCenter Server or Microsoft Failover Clustering Feature to provide resources (i.e. processor core capacity) to the VMs

#### Mobility Event

Movement of a running VM from one physical server to another

## License counting in a Server

| 1 Server | 9 Virtual Cores | 8 Physical Cores |
|----------|-----------------|------------------|
|----------|-----------------|------------------|

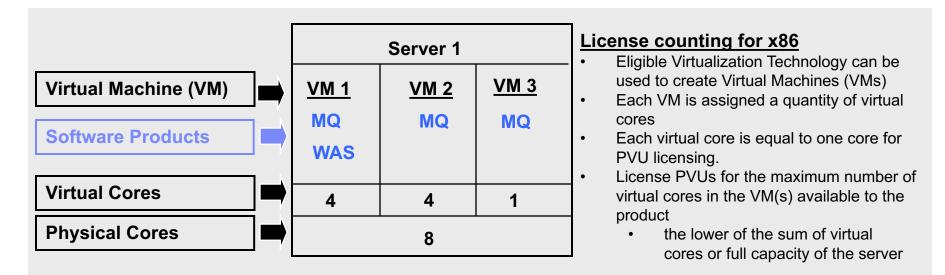

For above example, the PVU Virtualization Capacity licensing requirement is based on the maximum number of virtual cores in the VM(s) available to a product

License Rule: lower of the Virtualization Capacity or Full (Physical) Capacity available in the Server

| Cores to License | VM 1 | VM 2 | VM3 | Virtualization<br>Capacity | Full<br>capacity |
|------------------|------|------|-----|----------------------------|------------------|
| MQ software      | 4    | 4    | 1   | 9                          | 8                |
| WAS software     | 4    | -    |     | 4                          | 8                |

## **ILMT Licensing Counting Rules**

- the Virtualization Capacity licensing requirement is based on the maximum number of virtual cores in the VM(s) available to a product
  - ▶ License Rule: lower of the Virtualization Capacity or Full (Physical) Capacity available in the Server

License Rule for Qualified Mobility:

• Count the maximum processor core capacity for each program concurrently within an ILMT Region.

Requirements:

▶ Using ILMT 9.2.2 or later version: A single ILMT server can be used to manage each ILMT Region using IBM sub-capacity region functionality

▶ Using ILMT 9.2 or earlier version: A minimum of one ILMT server must be installed per ILMT Region where sub-capacity programs are installed

ILMT Regions:

- Region 1: North America & South America
- Region 2: Europe & Africa
- Region 3: Asia & Australia

### Manual Calculation of Virtualization Capacity

- The licensing rules in the preceding pages reflect how ILMT will operate to calculate PVUs
- If ILMT does not yet support a Eligible Virtualization Environment, or you qualify for an exception to use ILMT, you will need to follow the Manual Calculation of Virtualization Capacity.
- The Manual Calculation of Virtualization Capacity rules can be found in the following pages
- To find out if a Eligible Virtualization Technology is supported by ILMT visit <u>Passport Advantage Sub-capacity licensing information</u>

## Manual Calculation of Virtualization Capacity

- <u>Eligibility Criteria</u>: Customers must use the IBM License Metric Tool, with the following exceptions
  - ILMT does not support the Eligible Virtualization Environment
  - Customer has fewer than 1000 employees and contractors Tool recommended
  - Customer server Full Capacity licensing for a PVU product is less than 1000 PVUs (on servers with an Eligible Virtualization Environment) - Tool recommended
- <u>Requirements</u>: For the above exceptions, customers must manually manage, track and prepare Audit Reports
  - An Audit Report must be prepared at least once per quarter using the Worksheet for Manual Calculation of Virtualization Capacity.
  - Audit Reports must identify the following detail: Each Eligible Sub-Capacity Product deployed in each Eligible Virtualization Environment
  - In addition to the above detail, the report should provide a summary total of the required number of PVUs by and for each Eligible Sub-Capacity Product
  - Audit Reports must be prepared as frequently as is required to maintain a history of increases to Virtualization Capacity and Full Capacity
  - Each Audit Report must be **<u>generated</u>**, at least once per quarter

The above is only a summary. For detailed terms please see the <u>Passport Advantage Sub-capacity</u> <u>licensing information</u> IBM Passport Advantage Software – Virtualization Capacity Licensing for x86 Virtualization

### Manual Calculation of Virtualization Capacity - Worksheet Example

### Worksheet has 3 tabs

- Instructions & Information
- Single Server

Web Link: Worksheet for Manual Calculation of Virtualization Capacity

| VIRTUALIZATION ENVIRONMENT - SINGLE SERVER                                                                                            |                                                                                   |                                                             |  |  |  |  |  |
|----------------------------------------------------------------------------------------------------|-----------------------------------------------------------------------------------|-------------------------------------------------------------|--|--|--|--|--|
| - This worksheet is for one standalone server for one Software Product                                                                |                                                                                   |                                                             |  |  |  |  |  |
| - Per the Instructions on the first tab, you may choose to leverage this approach or develop / leverage                               |                                                                                   |                                                             |  |  |  |  |  |
| your own processes and reporting format so long as you capture all the mandatory information below                                    |                                                                                   |                                                             |  |  |  |  |  |
| - Enter data in input fields below (shaded area)                                                                                      |                                                                                   | * Mandatory                                                 |  |  |  |  |  |
| Date of this Audit Report *                                                                                                    |                                                                                   | March 31, 2009                                              |  |  |  |  |  |
| Product Name *                                                                                                    | IBM WEBSPHERE APPLICATION SERVER NETWORK DEPLOYM                                  |                                                             |  |  |  |  |  |
| Program Identification Number (57xx-xxx)                                                                                              | 5724-H88                                                                          |                                                             |  |  |  |  |  |
| P/N Description                                                                                                    | IBM WEBSPHERE APPLICATION SERVER NETWORK DEPLOYMENT<br>PROCESSOR VALUE UNIT (PVU) |                                                             |  |  |  |  |  |
| Part Number                                                                                                    | D55WJLL                                                                           |                                                             |  |  |  |  |  |
| Server ID / Location                                                                                                    | S                                                                                 | erver ID # F6015; Bldg 1, Room 1, Somers, NY                |  |  |  |  |  |
| Server Vendor / Brand<br>Server Model                                                                                                 |                                                                                   | IBM System x<br>xxxxx                                       |  |  |  |  |  |
| Virtualization Technology used *                                                                                                    | VMware ESX 3.5                                                                    |                                                             |  |  |  |  |  |
| Processor Technology (Vendor, Brand, Type, Model#) * (A)                                                                              | Intel Xeon Quad Core Model 35XX                                                   |                                                             |  |  |  |  |  |
| PVUs per core * (A)                                                                                                    |                                                                                   |                                                             |  |  |  |  |  |
| Total Activated Cores on Server * (C)                                                                                                 | 8                                                                                 |                                                             |  |  |  |  |  |
| Full Capacity PVUs for Server * (C)                                                                                                   | 560                                                                               |                                                             |  |  |  |  |  |
|                                                                                                    | DO NOT DEL                                                                        |                                                             |  |  |  |  |  |
| VM, Partition ID *                                                                                                    | Cores (B) per                                                                     |                                                             |  |  |  |  |  |
| (whatever identifier used for any subdivision of a server such as                                                                     | Partition or                                                                      |                                                             |  |  |  |  |  |
| LPAR #, IP address, hostname, etc.)                                                                                                   | VM *                                                                              | User Comments                                               |  |  |  |  |  |
| А                                                                                                    | 4                                                                                 |                                                             |  |  |  |  |  |
| В                                                                                                    | 4                                                                                 |                                                             |  |  |  |  |  |
| С                                                                                                    | 2                                                                                 |                                                             |  |  |  |  |  |
| D                                                                                                    | 2                                                                                 |                                                             |  |  |  |  |  |
|                                                                                                    |                                                                                   |                                                             |  |  |  |  |  |
|                                                                                                    |                                                                                   |                                                             |  |  |  |  |  |
| Sum of Virtual Cores *                                                                                                    | 12                                                                                |                                                             |  |  |  |  |  |
| PVUs per core *                                                                                                    | 70                                                                                |                                                             |  |  |  |  |  |
| Virtualization Capacity PVUs by Product for Server $^{\star}$                                                                         | 840                                                                               |                                                             |  |  |  |  |  |
| PVU Licenses required by Product for Server * (c)                                                                                     | 560                                                                               |                                                             |  |  |  |  |  |
| * Mandatory Field                                                                                                    |                                                                                   |                                                             |  |  |  |  |  |
| (A) PVU's required for each physical processor core are listed on the PVU table (see link below, including vendor/brand designations) |                                                                                   |                                                             |  |  |  |  |  |
| http://www-01.ibm.com/software/lotus/passportadvantage/pvu_licensing_for_customers.html                                               |                                                                                   |                                                             |  |  |  |  |  |
| (B) For purposes of Manual Calculation' of Virtual Capacity, 1 virtual                                                                | core (or CPU) is                                                                  | equivalent to 1 physical core. Enter values in whole cores. |  |  |  |  |  |
| (C) Lower of Full Capacity or Virtualization Capacity                                                                                 |                                                                                   |                                                             |  |  |  |  |  |

# Key Web Links

### PVU

PVU table and other information

### Sub-capacity

- Passport Advantage Sub-capacity licensing information
- Virtualization Capacity License Counting Rules

Passport Advantage Sub-capacity licensing terms